#### Classes, Objects & References

Nathaniel Osgood MIT 15.879

March 14, 2012

### What is a Class?

- A class is like a mould in which we can cast particular objects
	- From a single mould, we can create many "objects"
	- These objects may have some variation, but all share certain characteristics – such as their behaviour
		- This is similar to how objects cast by a mold can differ in many regards, but share the shape imposed by the mould
- In object oriented programming, we define a class at "development time", and then often create multiple objects from it at "runtime"
	- These objects will differ in lots of (parameterized) details, but will share their fundamental behaviors
	- Only the class exists at development time
- Classes define an interface, but also provide an *implementation* of that interface (code and data fields that allow them to realized the required behaviour)

Recall: A Critical Distinction: Design (Specification) vs. Execution (Run) times

• The computational elements of Anylogic support both design & execution time presence & behaviour

– Design time: Specifying the model

- Execution time ("Runtime"): Simulating the model
- It is important to be clear on what behavior & information is associated with which times
- Generally speaking, design-time elements (e.g. in the palettes) are created to support certain runtime behaviors

# Recall: A Familiar Analogy

- The distinction between model design time & model execution time is like the distinction between
	- Time of Recipe Design: Here, we're
		- Deciding what exact set of steps we'll be following
		- Picking our ingredients
		- Deciding our preparation techniques
		- Choosing/making our cooking utensils (e.g. a cookie cutter)
	- Time of Cooking: When we actually are following the recipe
		- A given element of the recipe may be enacted many times
			- One step may be repeated many times
			- One cookie cutter may make many particular cookies

### Cooking Analogy to an Agent Class: A Cookie Cutter

- We only need one cookie cutter to bake many cookies
- By carefully designing the cookie cutter, we can shape the character of many particular cookies
- By describing an Agent class at model design time, we are defining the cookie cutter we want to use

### Familiar Classes in AnyLogic

- Main class
- Person class
- Simulation class

### Work Frequently Done with Objects

- Reading "fields" (variables within the object)
- Setting fields
- Calling methods
	- To compute something (a "query")
	- To perform some task (a "command")
- Creating the objects

# "Methods" to Call on (or from within, using "this") an Agent

- a.getConnectionsNumber() returns number of connections between this agent and others
- a.toString() gets string rendition of agent
- a.getConnections() gets a collection (linked) list of agents to which this agent is connected (& over which we can iterate)
- a.connectTo(Agent b) connects a to b
- a.disconnectFrom(Agent b) disconnects b from a
- a.disconnectFromAll() disconnects all agents from a
- a.getConnectedAgent(int i) gets the ith agent connected to a
- a.isConnectedTo(Agent b) indicates if a is connected to b

### Finding the Enclosing "Main" class from an Embedded Agent

- From within an embedded Agent, one can find the enclosing "Main" class by calling get\_Main()
	- This will give a reference to the single instance (object) of the Main class in which the agent is embedded
	- An alternative approach is to call ((Main) getOwner())

# Composition of Methods

- Suppose we have an agent called a
- a.getConnectedAgent(2).toString()
	- $-$  This will print out the "name" of the 3<sup>rd</sup> agent to which a is connected
- a.getConnectedAgent(0).getConnectionsNum ber()
	- This will print out the number of connections possessed by the  $1<sup>st</sup>$  agent to which a is connected

#### Distinction between Class and Object

- Sometimes we want information or actions that only relates to the class, rather than to the objects in the class
	- Conceptually, these things relate to the mould, rather than to the objects produced by the mould
	- For example, this information may specify general information that is true regardless of the state of an individual object (e.g. agent)
	- We will generally declare such information or actions to be "static" (e.g. static methods, static variables)

#### Example "Static" (Non-Object-Specific) Method

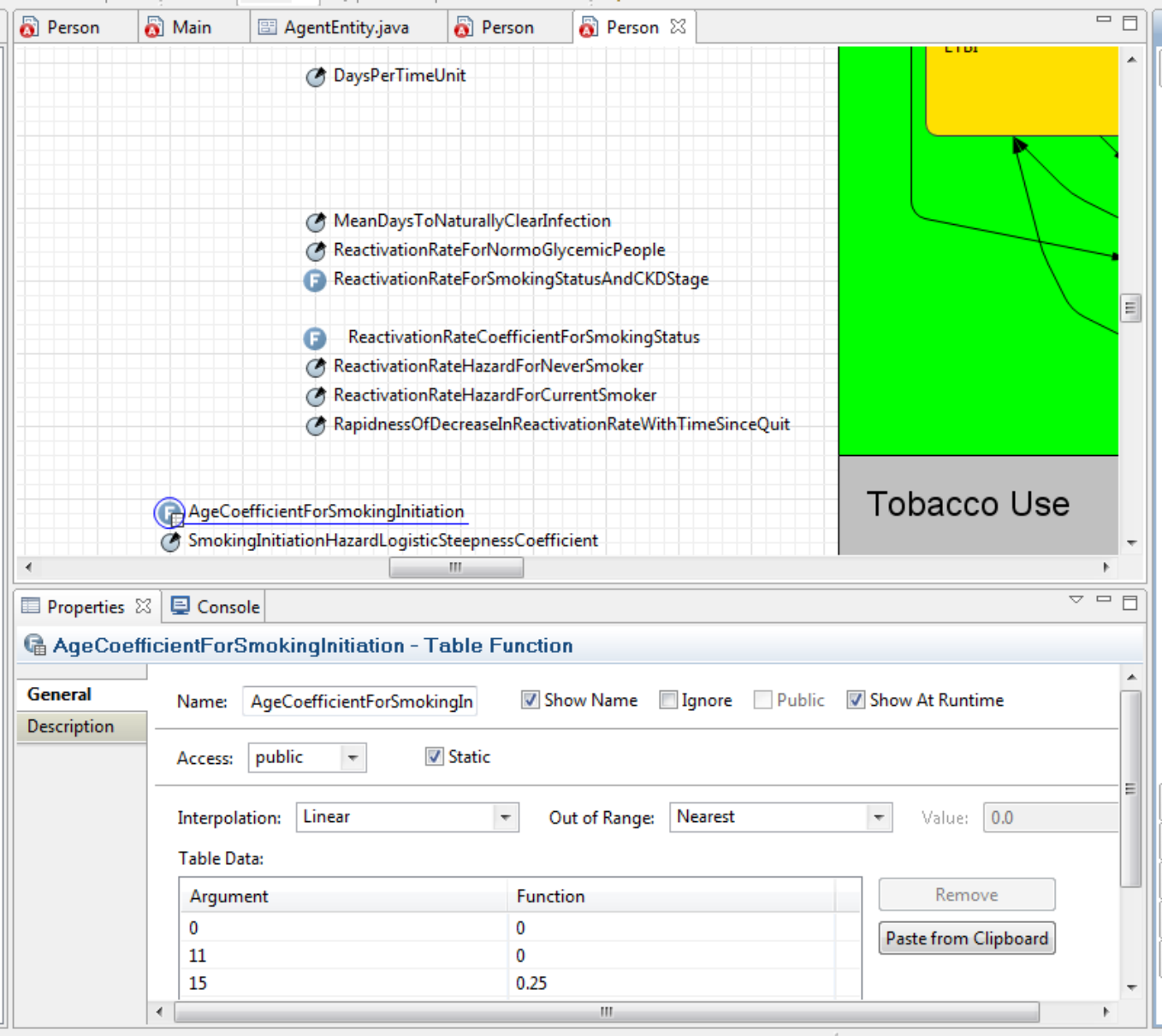

### Values & References

- In Java, variables hold values
	- It is the contents of these variables that is of interest variables themselves just store values
- There are many types of variables could be
	- Parameters to a function
	- "Local" (temporary) variables within a function
	- Variables within a class (to be found in every object that is "instantiated" from that class
	- "Static" variables associated with a class (only one variable associated with the class – no how many objects of the class are circulating)

# Broad Types of Java Values

- "Primitive" values
	- Here, the value is directly stored in the variable
		- int, double, float, etc.
- References
	- Here, the value within the variable actually points to either
		- An object (could have many other references to it as well!)
		- A distinguished value "null" (means "doesn't refer to any object")

# Objects in Java

- Contain
	- Data: "Fields", "Property"
		- These store information
	- Behavior: "Methods"/"Functions"
		- These allow the object to undertake certain tasks

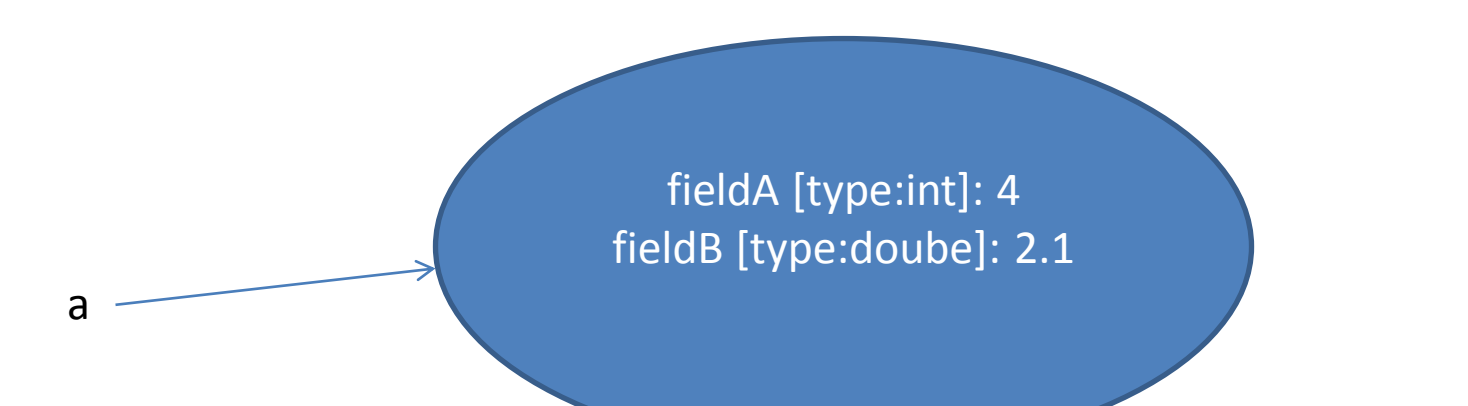

#### Object can contain References to Other Objects

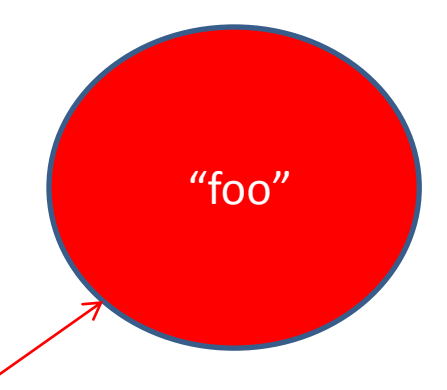

fieldA [type:int]: 4 fieldB [type:String]: fieldC [type:MyClass2]:

fieldW [type:double]: 3.2 fieldY[type:int]: 2

a

#### "this" Variable

• Within an agent's method execution, the variable "this" refers to the current agent

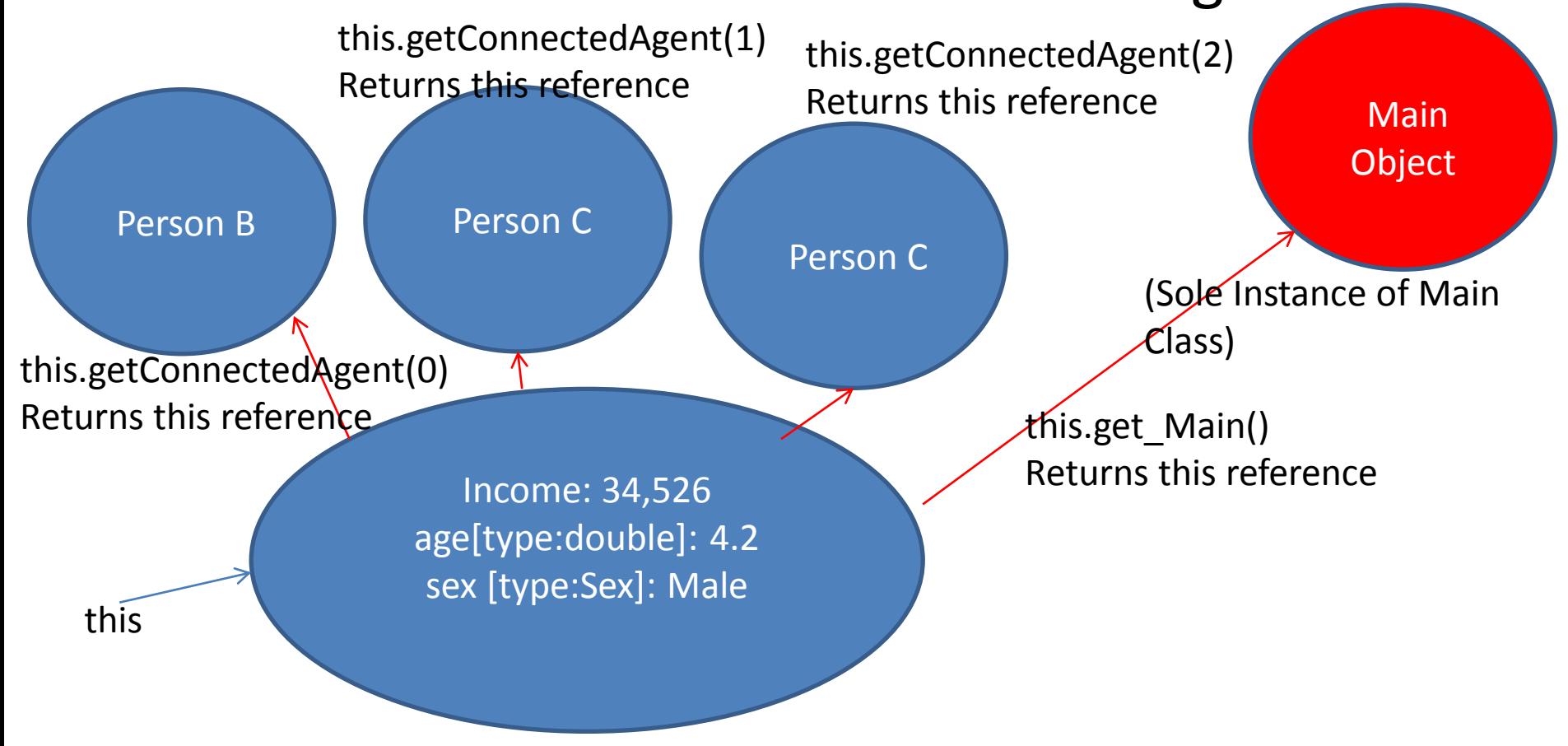

A Particular Person (Instance of Person Class)

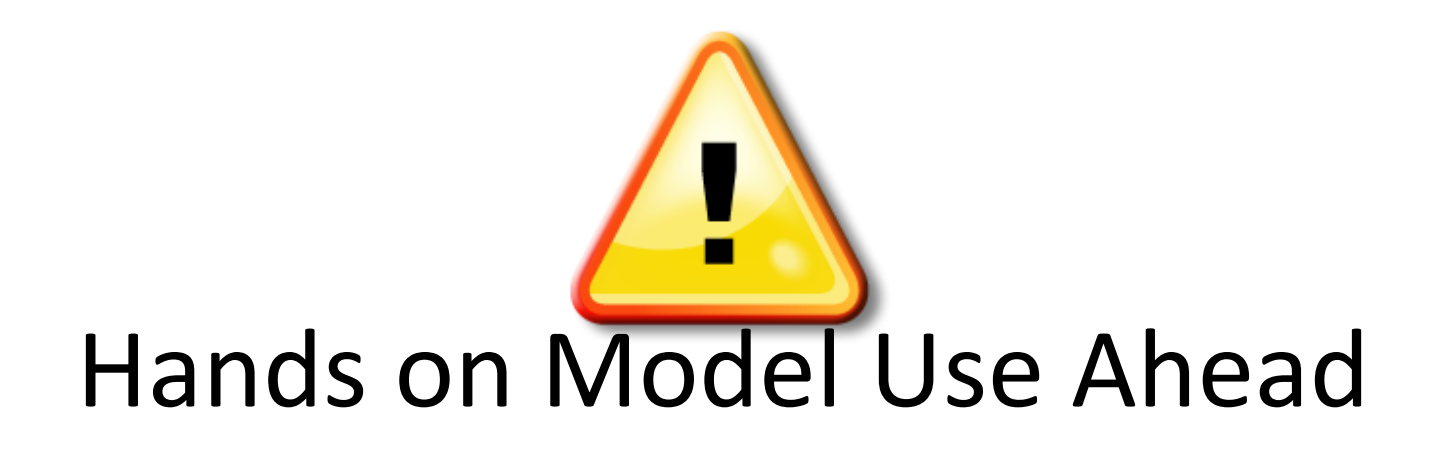

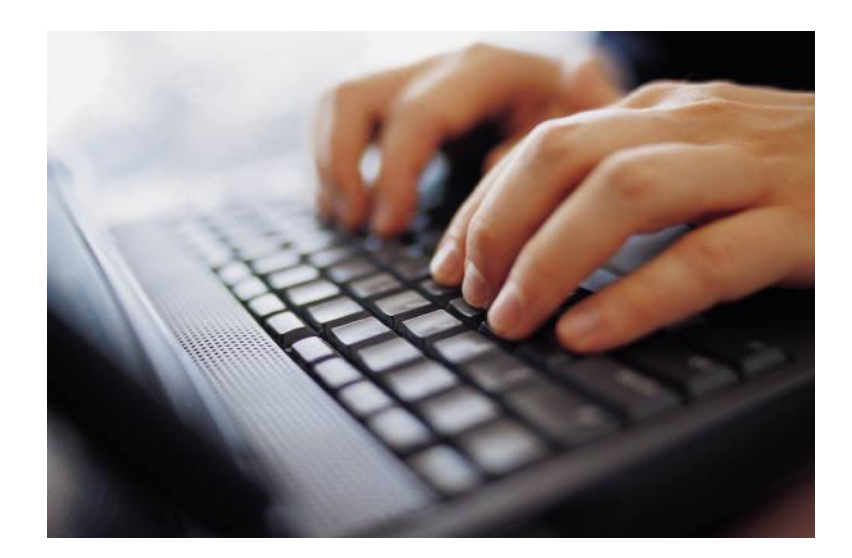

### Load provided Model: **ABMModelWithBirthDeath.alp**

### Code to Perform Birth

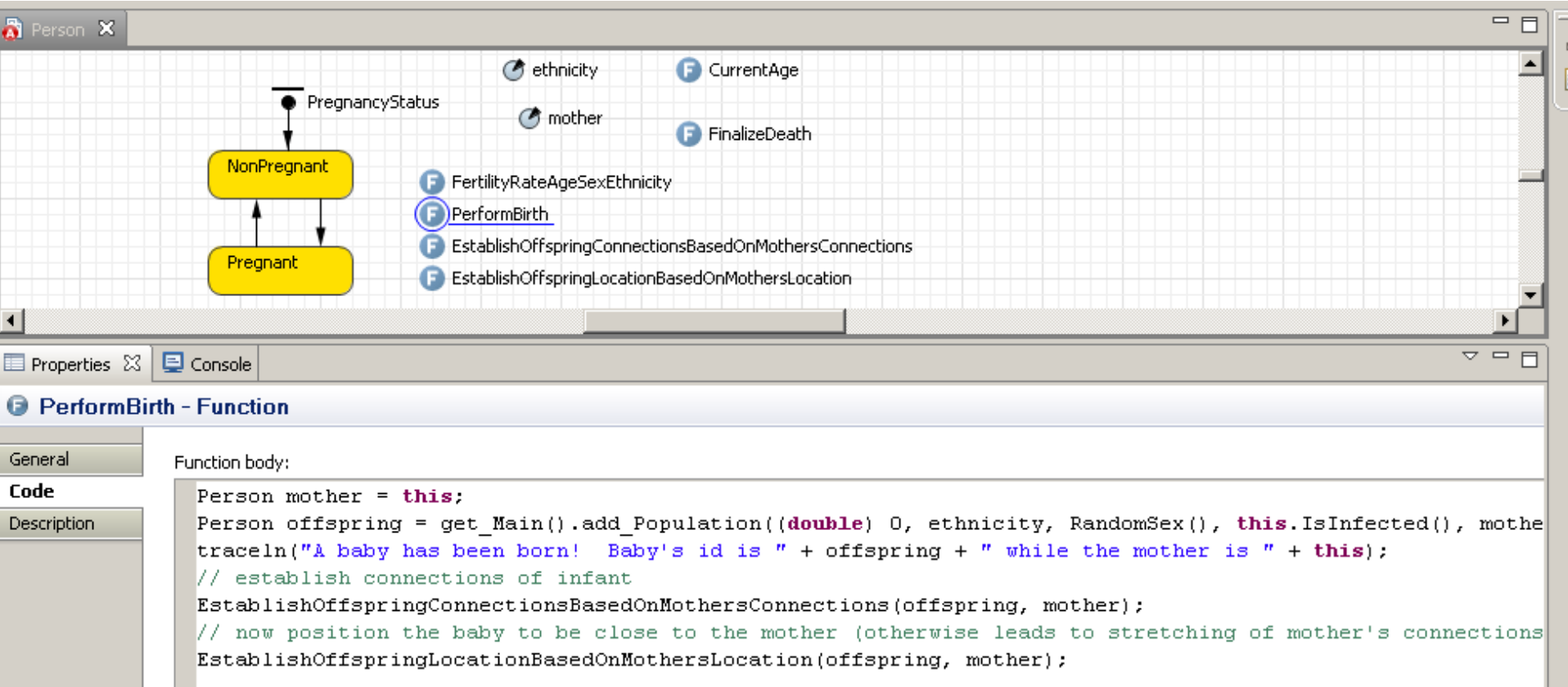

### Establishing Baby's Connection Looping over Connections

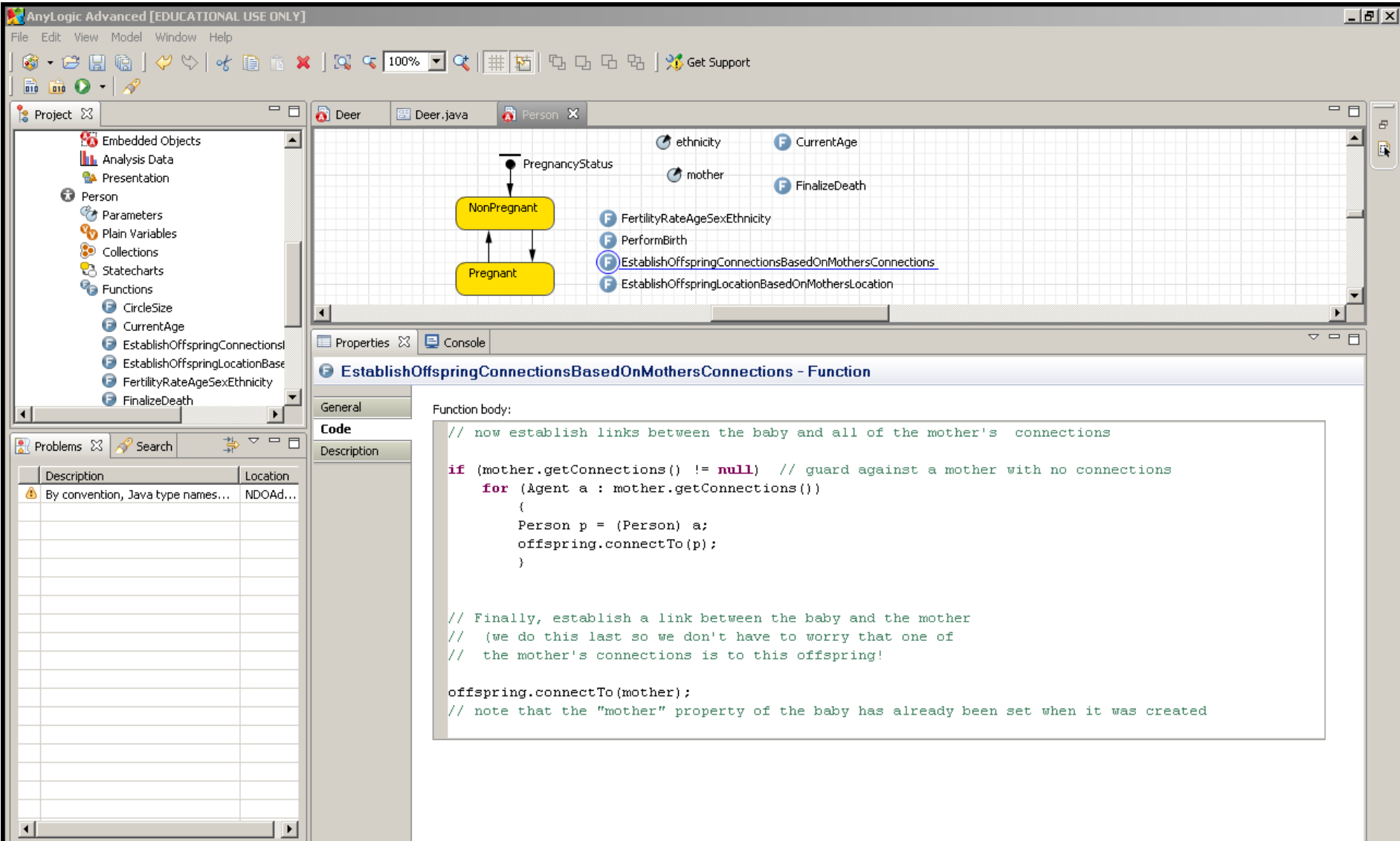

### Setting Offspring Location

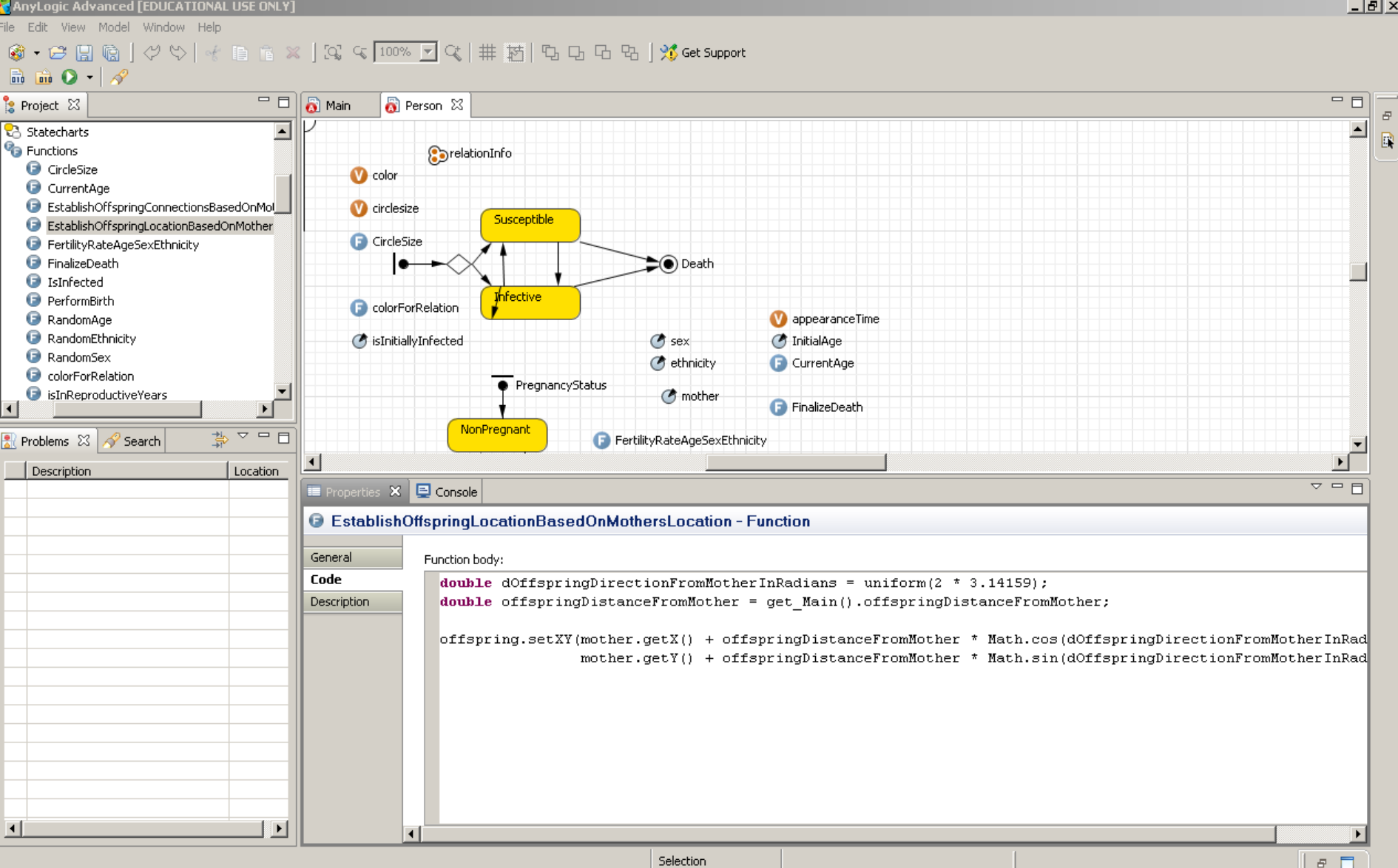

### Finding the Enclosing "Main" class from an Embedded Agent

- From within an embedded Agent, one can find the enclosing "Main" class by calling get\_Main()
	- This will give a reference to the single instance (object) of the Main class in which the agent is embedded
	- An alternative approach is to call ((Main) getOwner)

#### Reference from Agent Class to Main Object

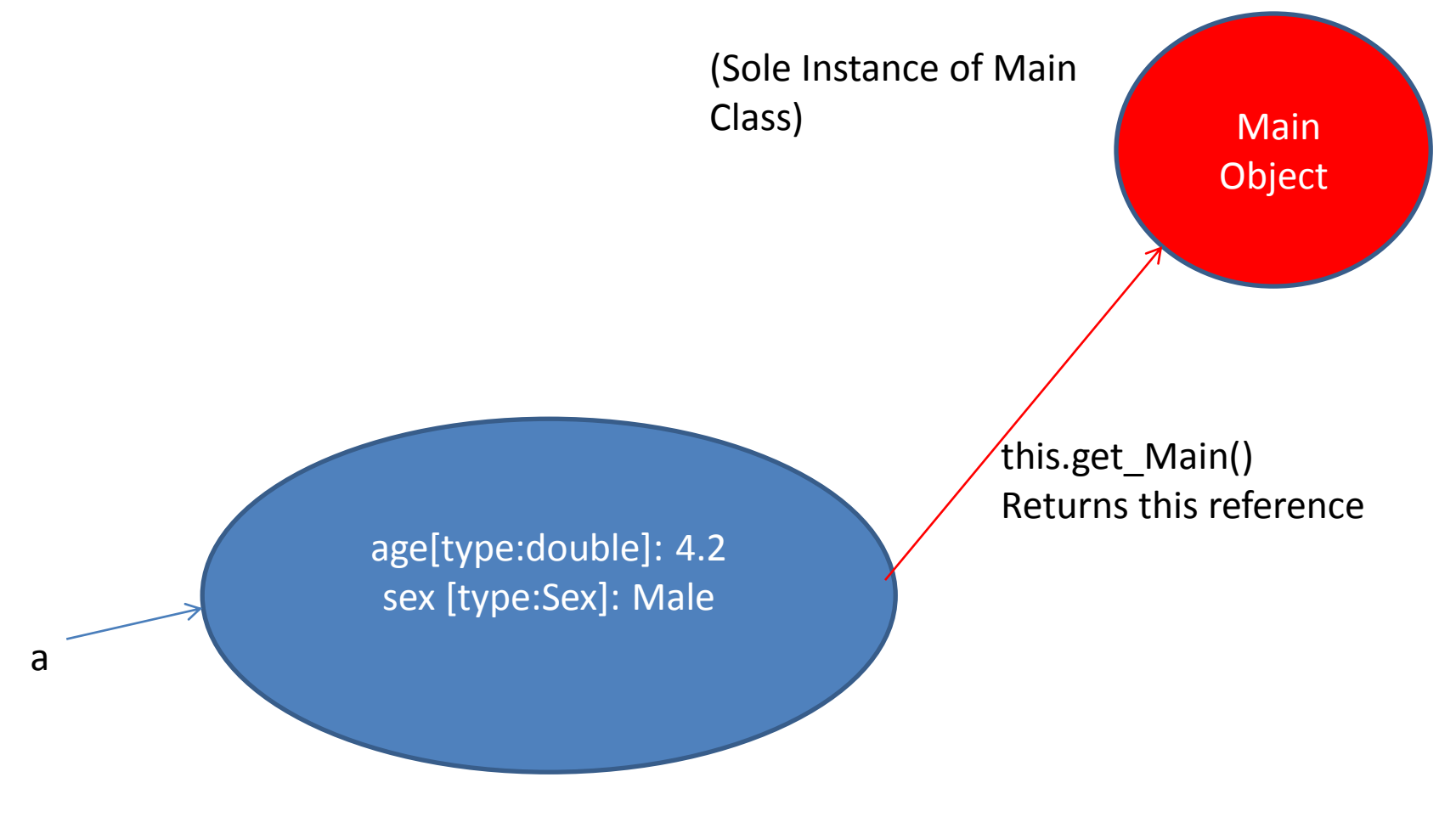

A Particular Person (Instance of Person Class)

### Assignment

- Consider two variables *a* and *b* that hold values
- Consider further the statement *a*=*b*
- How this is interpreted depends on the "type" of *b* – If *b* is a "primitive" (e.g. int, double): Here, the assignment will make a copy of that value

Before: a: 2, b: 4

After: a:4, b:4

– If *b* holds a reference to an object, a will now hold a reference to that same object

![](_page_23_Figure_7.jpeg)

### Assignment

– If the programmer later modifies that object through a that same change will be visible through b as well

![](_page_24_Figure_2.jpeg)

• Assignment to a "field" (property") of the object through variable a

a.field=3

• After field:3 a b

### References Vs. Values

- The "type" of a variable indicates the sort of data to which it can refer
- Looking at a variable's type will tell you much about how it can be used
	- Whether primitive or reference
	- Sort of operations that are possible on the data it holds

### Arrays

- Java supports collections called "Arrays"
	- These store collections of values in an "indexed" fashion
		- By giving an "index", we can get back an element
- These arrays can be of 1 or more "dimensions"
	- An array of dimension 2 is just a (1D) array of references to (1D) arrays

### Example: Landscape Information

- 181 x1

![](_page_27_Picture_7.jpeg)

### Good Models to Examine for Better Software Engineering Elements

- ABMClinicModelV7
- ABMModelWithBirthDeath